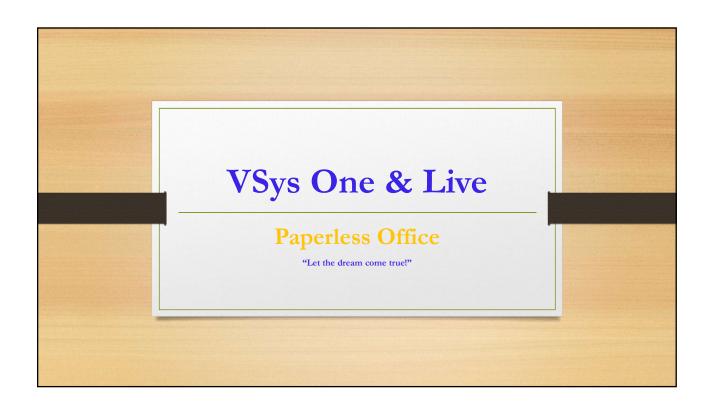

# Agenda for Today Planning what do you need to do to get ready Process how do you get there Maintenance - Keeping Up! what does it take to maintain a paperless environment Questions?

### **PLANNING**

- Who do you need to consult with to make sure you know the policy in your organization?
  - Do some things "need" to remain on paper?
  - Are some things kept on file in other departments and do you need a copy or not?
    - Sometimes just the certification and referral to the other department is enough.
    - We can provide integrations to OHM and other systems (ask us)!
- What do you need to do to prepare the files?
- Where is your scanner, shredder, and paper now?
  - Do you need a long term plan for placement?
- When do you want to be "paperless"?
  - Work backwards from goal date, get organized!
- Why become paperless?
- How do I "get there"?

Who do you need to consult with to make sure you know the policy in your organization?
Do some things "need" to remain on paper?
Are some things kept on file in other departments and do you need a copy or not?
Sometimes just the certification and referral to the other department is enough.
We can provide integrations to OHM and other systems (ask us)!

If you don't know, ask someone.

- What do you need to do to prepare the files?

   Where is your scanner, shredder, and paper now?
   Do you need a long term plan for placement?

   When do you want to be "paperless"?
   Work backwards from goal date, get organized!

  Preparation is key to successful transition!
- Why become paperless?
   How do I "get there"?

  Create your "benefit statement" & get started!

### **PROCESS**

VSys One – where are the files located in the volunteer record?

- · Attachments (electronic files)
- File Types Naming Conventions
- Uploading Files and putting them in the "right folders" (details in upload expiration?)
- · Certifications and other things that expire
- How to get them out when you need them surveyors (healthcare)

VSys Live – volunteers uploading files to their profile!

- · Volunteer login and your options for what/how volunteers upload files
- Volunteer "inbox" and notifications of delivery (move files to right folder or if you allow only certain files
  and want separate upload queues in VSys Live you can do that as well.
- Volunteers can ACCESS files from their profile this is why it is important to have "file folders" in the
  attachments so you can make any of those "categories" (file folders) visible so volunteers can self serve.

VSys One – where are the files located in the volunteer record?

- Attachments (electronic files)
- File Types Naming Conventions
- Uploading Files and putting them in the "right folders" (details in upload expiration?)

Take a look at virtual file organization technique.

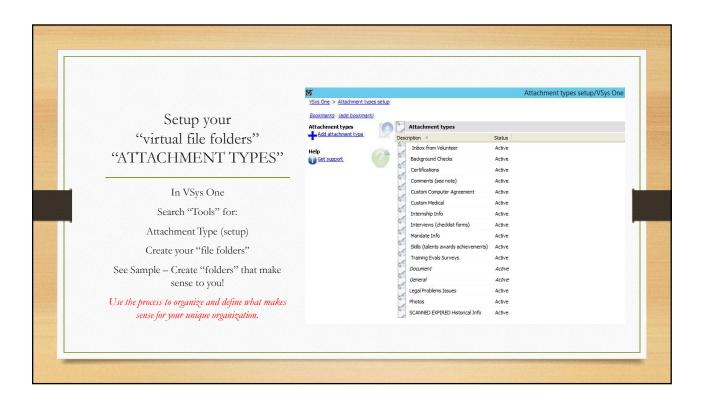

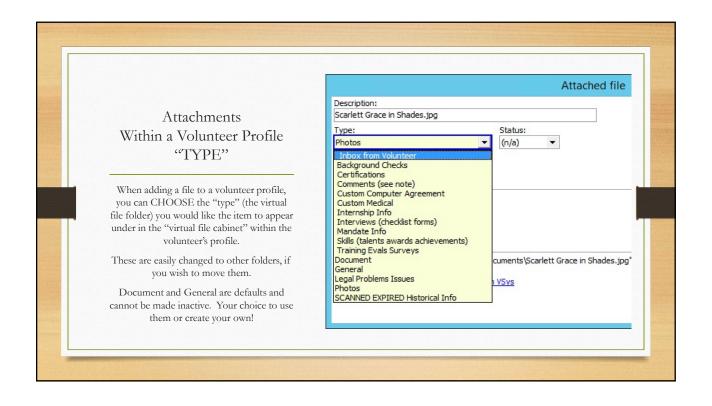

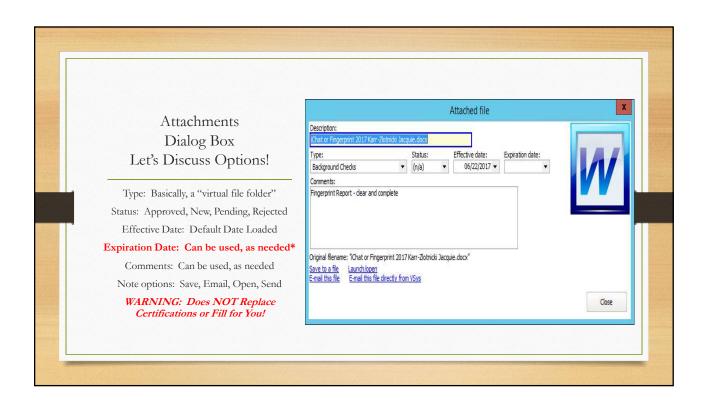

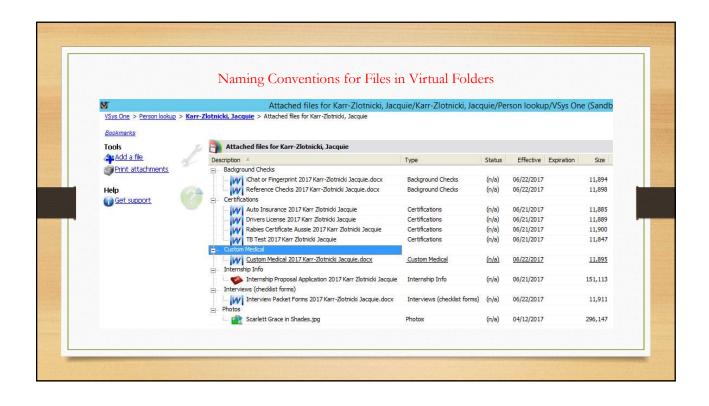

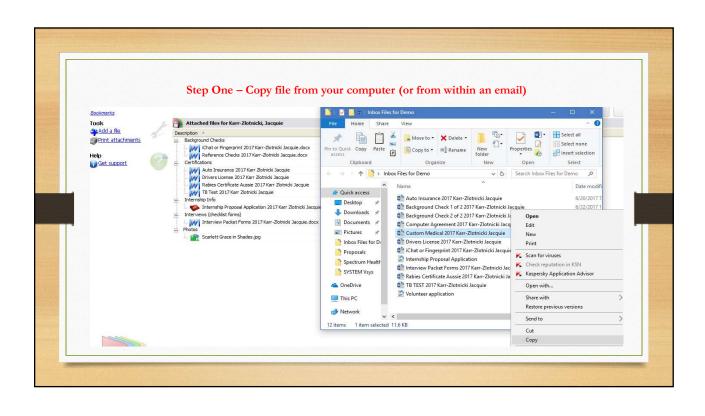

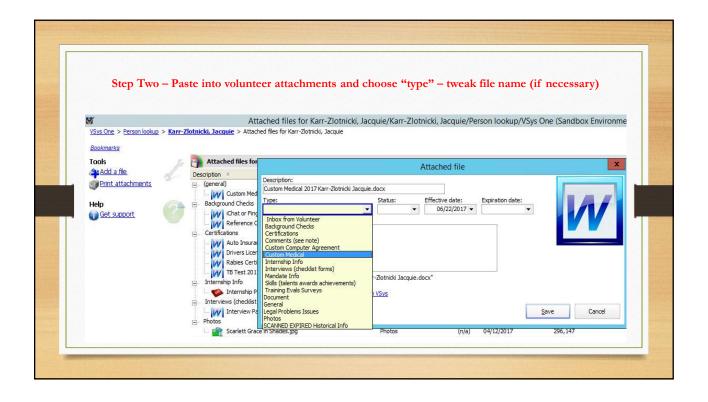

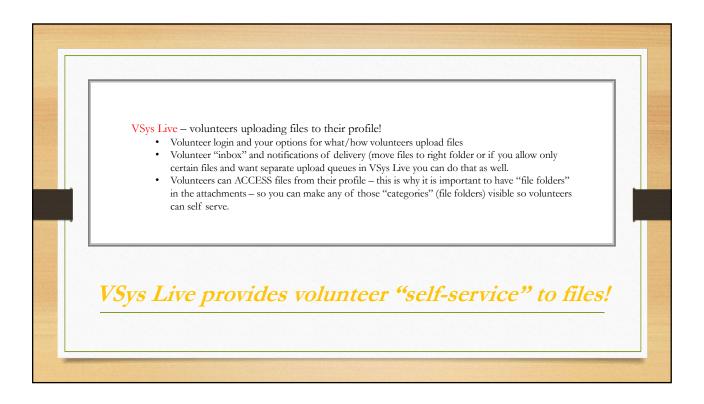

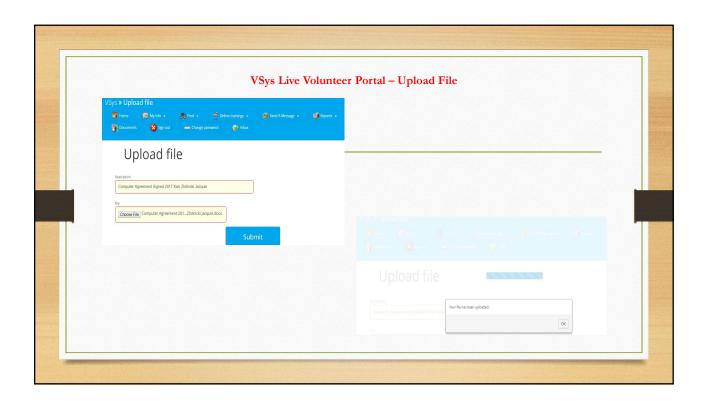

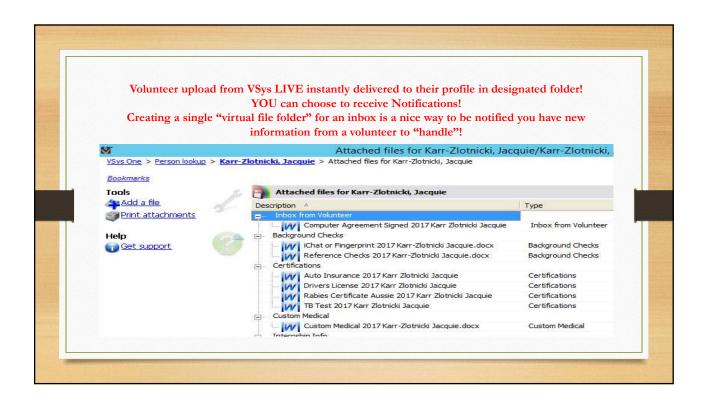

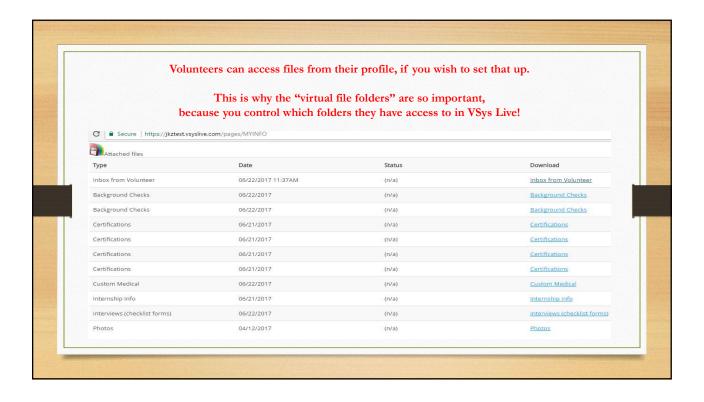

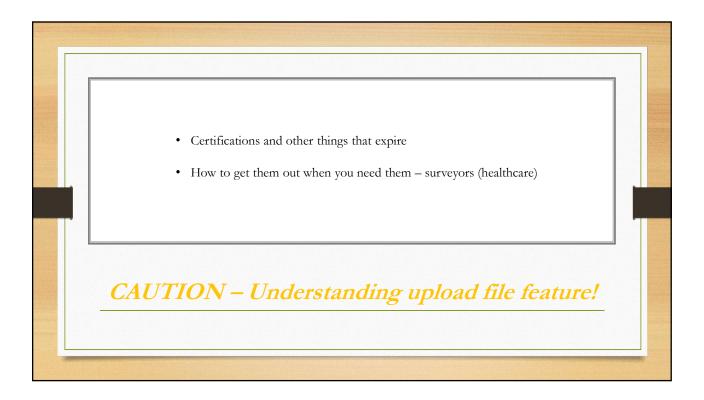

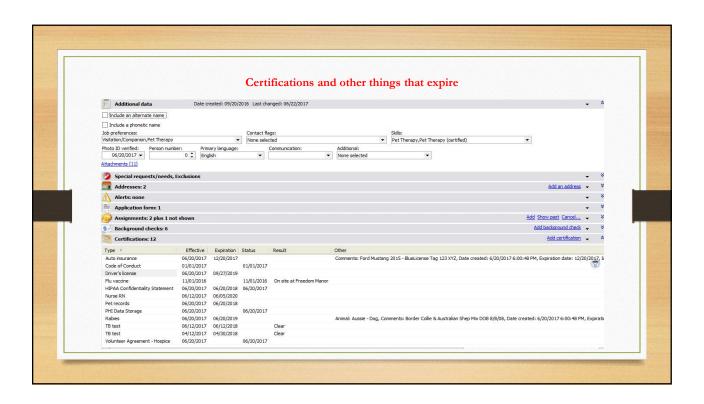

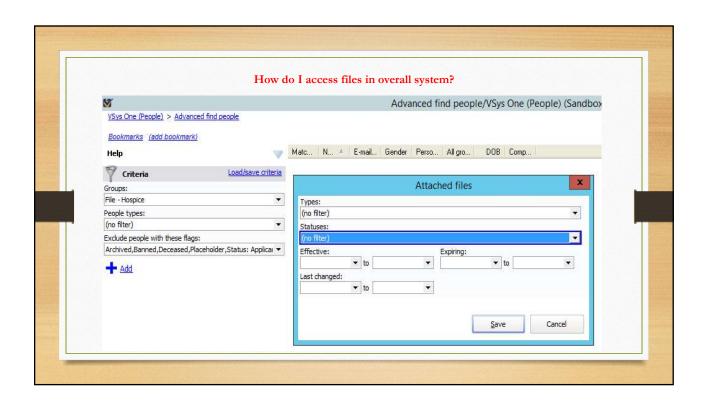

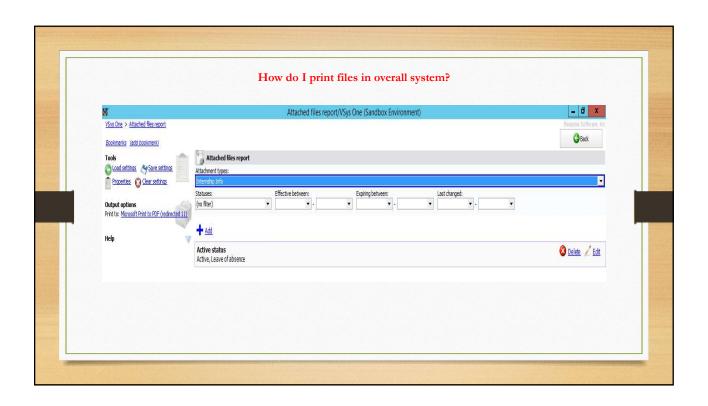

## **MAINTENANCE - KEEPING UP!**

- Straggler pieces of paper you will have them, just deal with them.
  - Review your methodology occasionally to make sure your file types ("folders") are set up in a way that is
    meaningful and easy for you to navigate
  - · Review your file naming convention to make sure they are organized in a way that makes sense
- OVER TIME keeping things orderly will make accessing files more efficient for all users

# QUESTIONS?

- Comments?
- Concerns?
- Ideas?

Thank you for joining us!